# System calls. Forking processes

Lecture 04.01

#### **Outline**

- Using system calls to run other programs from C code
- System call *exec* which replaces current process
- Forking new processes. Process id

#### System calls

- If a C program wants to talk to the hardware, it makes a *system call*
- System calls are functions that live inside the operating system's kernel
- Whenever you call *printf*() to display something on the command line, somewhere at the back of things, a system call will be made to the operating system to send the string of text to the screen

#### What is the kernel?

- The kernel is the most important program on your computer, the central part of an operating system
- Responsible for:
	- Processes
	- Memory
	- Hardware

#### Process

- *Process* is a running program managed by the kernel:
	- The kernel creates processes and makes sure they get the resources they need.
	- The kernel also watches for processes that become too greedy or crash
- The operating system tracks each process with a number called the process identifier (PID)
- The UNIX command *ps* will list all current processes running on your machine and their pid

#### getpid() in <unistd.h>

pid**<sup>\*</sup>**t getpid() defined in <sys/types.h>

- gives process identifier of the program's own process from within the C code
- always successful and no return value is reserved to indicate an error

```
main() {
        printf("%ld\n", getpid());
}
```
## system() in <stdlib.h>

int system(char \*string)

}

• string can be the name of a unix utility, an executable shell script or a user program. System returns the exit status of the shell

```
main() {
        system ("clear");
        printf("Files in Directory are:\n");
        system("ls -l");
```
## exec() in <unistd.h>

• Gives more control: you can specify arguments of the program that you are running and environment variables

#### Exec functions memorizer

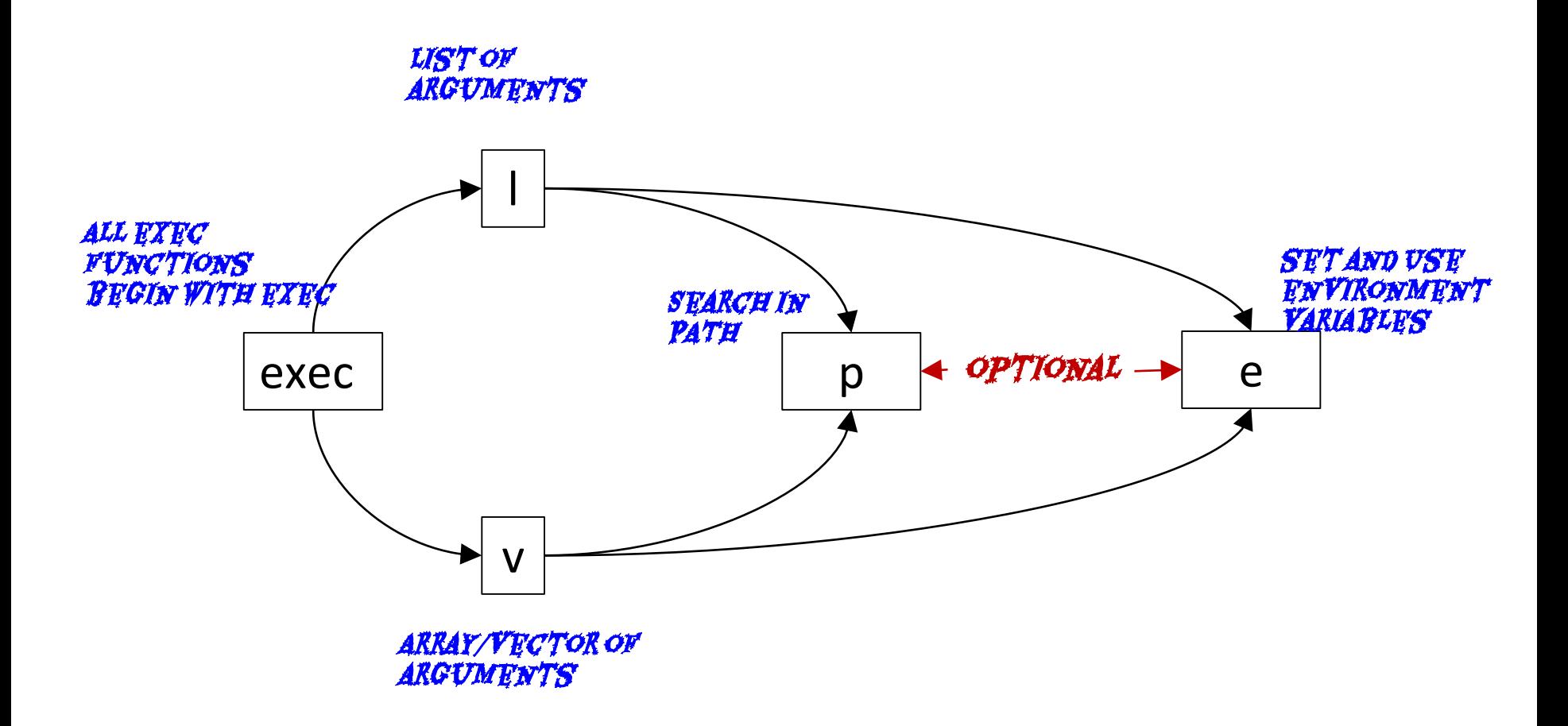

## There are many exec() functions

- Two groups of exec() functions:
	- the list functions exec**l**
	- the vector (array) functions exec**v**

#### Example of **list** execs

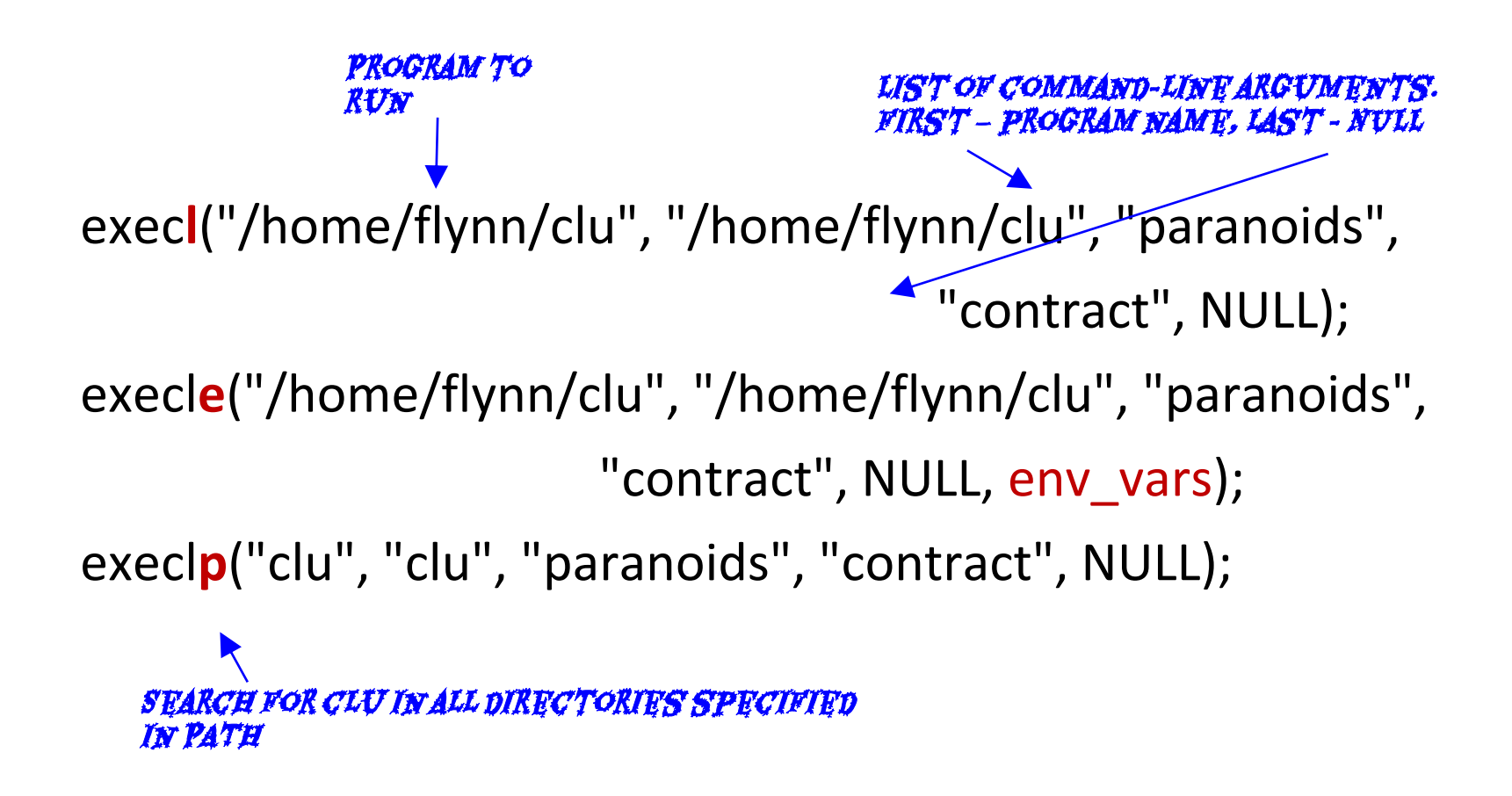

#### Example of **vector** execs

- If you already have your command-line arguments stored in a string array my args, you can use execs with arrays (vectors)
- exec**v**("/home/flynn/clu", my\_args);
- exec**vp**("clu", my\_args);

#### Example of environment variables

char  $*$ my\_env[] = {"JUICE=peach and apple", NULL}; execle("diner\_info", "diner\_info", "4", NULL, my\_env);

## Call to exec() terminates current program

- **Replaces the current process**: when you call exec() your main program terminates immediately
- When the new program starts it will have exactly the same PID as the old one.
- Relay race: your program hands over its process to the new program.

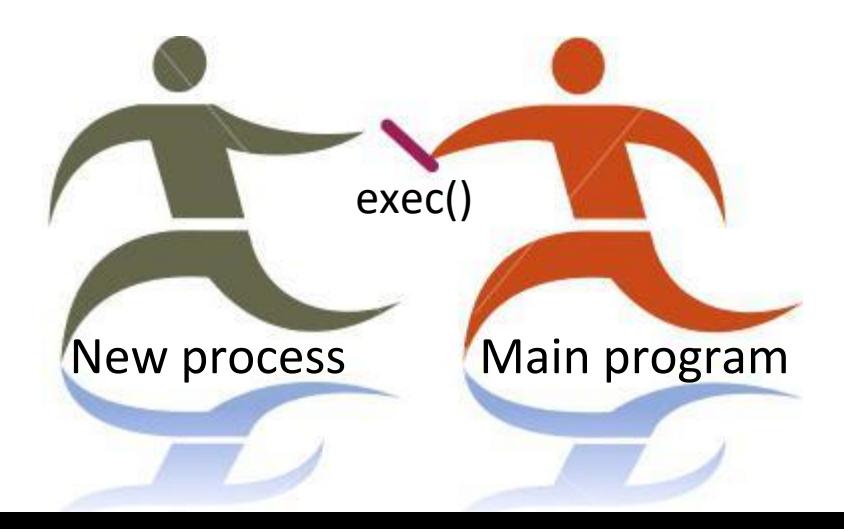

## But what if there's a problem?

- If there's a problem calling the program, the existing process will keep running
- That's useful, because it means that if you can't start that second process, you'll be able to recover from the error and give the user more information on what went wrong
- The C Standard Library provides built-in code that guarantees uniform treatment of all system errors

Guaranteed standard of failure

#### Example: exec failed, main process continues

execle("diner\_info", "diner\_info", "4", NULL, my\_env); puts("Dude - the diner\_info code must be busted");

PRINTS THIS. execle failed

## We want to know exactly what happened

• The **errno** variable is a global variable that's defined in *errno.h*

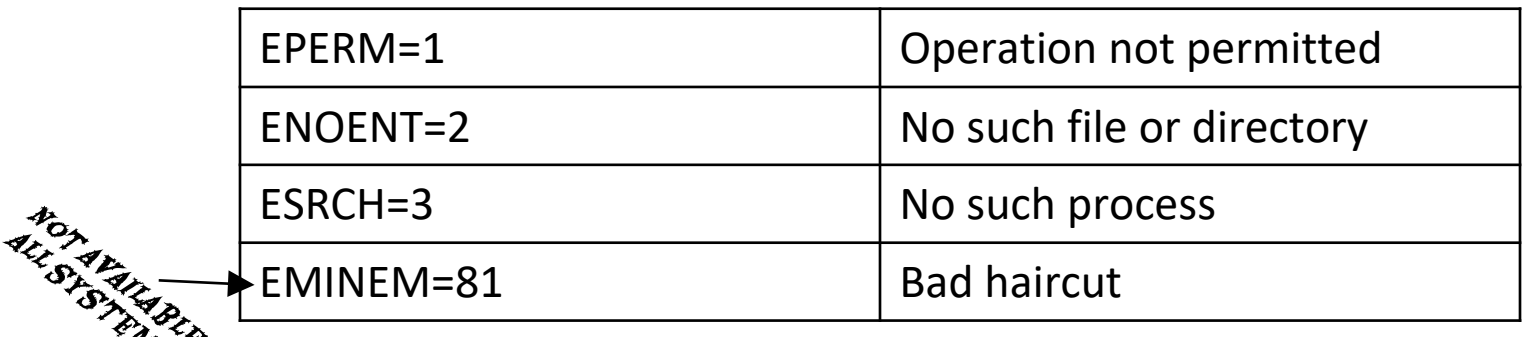

strerror() converts an error number into a message

- puts(**strerror**(errno));
- **perror**("Error: ");

or*() com Rintes* description with a custom *MESSAGE* 

#### Summary

- System calls are functions provided by the kernel of the OS
- When you make a system call, you are calling a function outside your program
- *system*(): a system call to run a command string
- *exec*(): lets you run programs with more control, takes over the current process

There are several versions of the exec() system call

## Ask yourself

• If I call an *exec*() function, can I do anything afterward?

But what if you want to start *another* process and keep your original process running?

## fork() will clone your process

- *fork*() makes a complete copy of the current process
- The brand-new copy will be running the same program, from the same line number
- It will initially have exactly the same variables that contain exactly the same values
- The only difference is that **the copy process will have a different process identifier** from the original
- The original process is called the parent process, and the newly created copy is called the child process

## getppid() in <unistd.h>

#### pid\_t getppid()

- gives process identifier of the program's parent process from within the C code
- always successful and no return value is reserved to indicate an error

```
main() {
       printf("%ld\n", getppid());
}
The parent of the original process is shell
```
## fork() returns -1

- If it returns -1, something went wrong, and no child was created
- Use perror() or strerror() to see what happened

## fork() returns 0

- You are the child process
- You can get the parent's PID by calling *getppid()*
- Of course, you can get your own PID by calling *getpid()*

## fork() returns not 0 and not -1

- Any other value returned by fork() means that you're the parent
- The value returned is the PID of your child
- This is the only way to get the PID of your child, since there is no getcpid() call (obviously due to the one-to-many relationship between parents and children)

## Detecting which process is running

When we spawn 2 processes we can easily detect (in each process) whether it is the child or parent since fork returns 0 to the child.

int f;

```
f = fork();
```

```
if (f < 0) {puts(strerror(errno)); exit(1); }
```

```
if ( f == 0 )
```

```
{ /* Child process */ ...... }
```
else

```
{ /* Parent process*/.... }
```
## Detecting which process is running

When we spawn 2 processes we can easily detect (in each process) whether it is the child or parent since fork returns 0 to the child.

int f;

```
f = fork();
```

```
if ( f < 0 ) {puts(strerror(errno)); exit(1); }
```

```
if ( f == 0 )
```

```
{ /* Child process */ ...... }
```
else

```
{ /* Parent process: f is child's pid */.... }
```
## Detecting which process is running

When we spawn 2 processes we can easily detect (in each process) whether it is the child or parent since fork returns 0 to the child.

int f;

```
f = fork();
```

```
if ( f < 0 ) {puts(strerror(errno)); exit(1); }
```

```
if ( f == 0 )
```

```
{ /* Child process */ ...... }
```
else

```
{ /* Parent process: f is child's pid */.... }
```
#### Staying in touch with your child

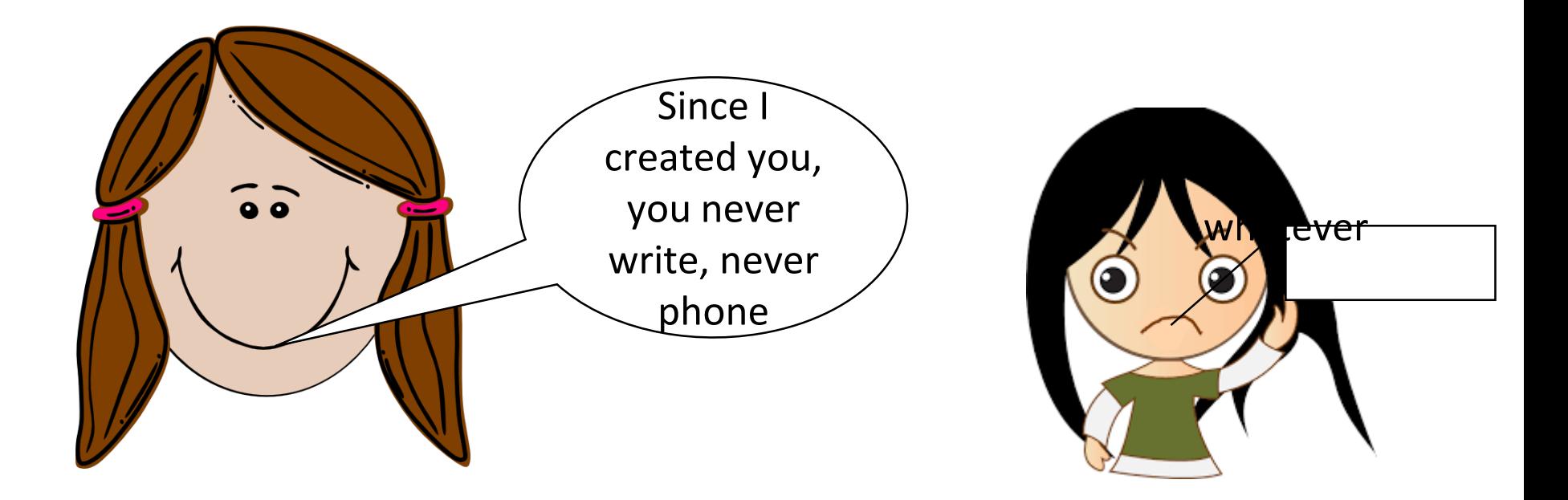

We need inter-process communication

#### Inter-process communication

- Wait for exit status (report when done)
- Pipe (always open for communication)
- Signals (send when you want, handle or ignore)
- Sockets (open connection with the world)